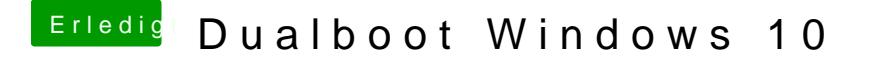

Beitrag von RichardIstSauer vom 1. November 2018, 14:44

Ja, ich habe Clover bereits auf die Platte installiert. Die EFI Par umbenannt. Aber ich habe trotzdem nur einen Booteintrag den Boot Manager.